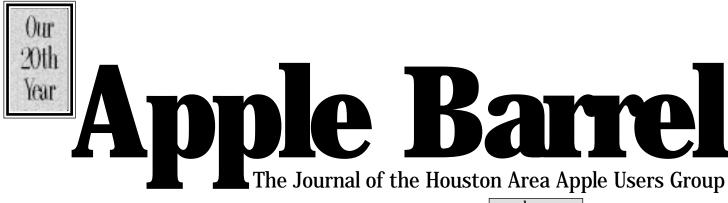

Apple II • Macintosh • Newton

Members Helping Members since 1978

www.haaug.org-

July 1998

# What is a Swap Meet Anyway?

### by Bob McGuinness

Email: bobmcg@hal-pc.org

What is a HAAUG Swap Meet and why would anyone want to go to one? If there were ever a flea market for Apple II, Mac and Newton stuff, this is it! It is a three-ring circus all by itself, but you don't need a ticket to get in. What's more, you can be part of it; you can be a buyer, seller or both. Members, non-members and private companies participate in the action. Be there at the University of Houston, University Center downstairs on July 18th starting by 10 AM.

It has the excitement and anticipation of a contest or sweepstakes that you enter (see <www.webmagnet.com/ bestcontests.html> to find the best contests and sweepstakes on the Web). And it is finding what you want at the bottom dollar price anywhere (see

<www.bottomdollar.com> for the site

| Contents                 |
|--------------------------|
| Board Minutes2           |
| Bottom of the Barrel2    |
| Disinfectant: RIP2       |
| Entering a New Age 3     |
| The Mentor Program 3     |
| Helpful Phone Numbers 4  |
| Miscellany4              |
| Future Meeting Dates4    |
| H E L P ! 4              |
| Apple Barrel Deadlines 4 |
| Office 98 Security 5     |
| Swap Meet Schedule 7     |
| Directions8              |
| Ad Rates8                |
|                          |

that compares prices offered at other sites for CDs, books, hardware, movies, toys, software, sporting goods, etc.). And it certainly deserves to be considered a financial resource (see <www.moneysearch.com>).

And you'd better

bring your calculator so you know what a great deal you got (see <www.kiplinger.com/calc/ calchome.html> for all kinds of financial calculators available for your use at this site).

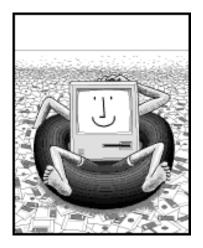

If you want to get that new iMac but need to network to that Mac Plus you sold two years ago so you will be able to save to its' floppy drive, you'd better buy it back at the Swap Meet.

There's a time to laugh and a time to cry, a time to sell and a time to buy. All this is yours at the Swap Meet July 18th.

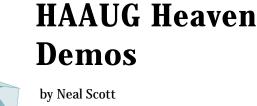

HAAUG Heaven is our 24-hour online meeting place and at the July 18th HAAUG Meeting we'll present three HAAUG Heaven demonstrations. All will take place in the Pacific Room in the UH Underground.

• 10:00 am - "HH Teaser" - this will be a short 20-minute demo of HH as a leadin to the New Member Orientation. This is not a training demo, but simply a quick glimpse at the features of HH and FirstClass.

• 11:00 am - "Beginners" Demo - This is "the basics" course on HAAUG Heaven. We'll start with only a Macintosh and a copy of the "HH Starter Kit" diskette... then step through installing, configuring, and making your first call to HAAUG Heaven. Once online we'll take a tour of the features of FirstClass and learn about sending and reading e-mail, downloading files, chatting online, defining your Internet e-mail address, and other topics of interest to new users of HAAUG Heaven.

• 12:30 p.m. - "Advanced" Demo this one is for those who have at least a little experience with HAAUG Heaven, or who attended the "Beginners" demo, and want to get more out of your online time. We'll cover uploading files, using the Pallette, using the Tool Bar, Internet messaging, creating your own Address Book, and other topics.

As time allows between sessions, and after the 12:30 demo, I'll be available for individual help.

## **Board Minutes 6/29/98**

This was an interesting meeting. Lots of people didn't come.

These are excerpts and unapproved.

In attendance were: Clair Jaschke, David Scheuer, Howard Fitter, Joe Fournet, Elizabeth English, Stephen Cravey, Jeff Davis, Bruce Baker, and Randy Herzstein.

There were no announcements.

Secretary Lyda McGhee was not present and no report was given.

Programs Vice President Stephen Cravey reported that we had about 300 people show up for the June presentation but that a bunch of them left because they didn't want to hang around. He also reported that he's having trouble getting presenters for the rest of the year.

Facilities Vice President Jeff Davis reported that everything is set for the swap meet.

Treasurer Elizabeth English reported net income of \$477.25 year to date. It dropped a lot because of the large bill for rent at U of H. We're paid up through December.

Membership chairman David Jaschke was not present, but Clair was and gave his report. She reported that we have 583 members, 22 less than last month. We had 12 new members, but 37 members lapsed.

Apple Barrel editor Bob McGuinness was not present and no report was given.

SIG Coordinator David Scheuer reported that we don't have SIGs at the swap meet except for Neal's HAAUG Heaven demo's, so he had little to report.

Apple Barrel Ad Manager Peter Gingiss was not present and no report was given.

Mac Librarian (acting) and Apple Librarian Mike Brouillette was not present, but Bruce reported that there was some activity in the library in June.

Publicity Chairman Rick Roberts was not present and no report was given.

#### **Old Business**

ISP Committee Status Report: Stephen Cravey should have the finalized proposal from HAL by the July board meeting if people promise to attend the meeting. He had a couple of reports to give. One was the techy stuff that I don't understand so I'll pass on trying to report it. The other was yet another report from David Jaschke about how they plan to handle billing and things for the ISP. Both were tabled because we didn't have a quorum and couldn't do anything.

## **Disinfectant: RIP**

#### May 6, 1998

John Norstad, Northwestern University j-norstad@nwu.edu

I regret to announce that I am officially retiring Disinfectant, our free anti-viral utility for the Macintosh. The current version 3.7.1 is the last version. Disinfectant will not be updated for the new Autostart 9805 worm or for any future viruses, worms, or other Macintosh malware.

I made this decision not because of the new Autostart 9805 worm, but rather because of the widespread and dangerous Microsoft macro virus problem. I believe that there are now well over 1000 of these viruses, and many new ones are discovered every month. They are now a much more serious problem for Mac users than are the classic Mac system viruses. I simply do not have the resources to combat a problem which is this huge in scope and complexity.

see Disinfectant... page 5

## **Bottom of the Barrel**

*Apple Barrel* is a monthly publication of the Houston Area Apple Users' Group, P.O. Box 570957, Houston, Texas, 77257-0957.

Apple Barrel's editors have a policy to protect the creative rights of authors. The Editors acknowledge that authors' works are copyrighted and intend to honor those copyrights by: 1) this statement of policy, 2) providing, when considered significant, copies of edited text to the author for review prior to publication, 3) seeking permission to reprint previously published pieces from the author whenever possible, and 4) printing acknowledgment of reprints used at all times.

If you are interested in joining HAAUG, please call the HAAUG Hotline at (713) 522-2179 or sign up via HAAUG Heaven, HAAUG'S BBS, at (713) 9773587. Annual membership is \$45 for new members, \$40 for students, \$40 for renewing members, and \$60 in US funds for foreign membership. The Hotline is also the Mentor line if you need help.

Guests are welcome to attend one or two meetings to get acquainted with HAAUG, but participation in certain presentations and activities may be limited.

HAAUG is an independent support group of Apple product users and is not affiliated with Apple Computer, Inc. The following are trademarks of Apple Computer, Inc.: Apple, Apple II, Apple IIGS, Macintosh, Imagewriter and the Apple Logo. All other brand names mentioned are registered trademarks or trademarks of their respective holders, and are hereby acknowledged.

## HAAUG wishes to thank HAL-PC for providing HAAUG with Internet service.

#### **HAAUG Officers**

President: Rex Covington First VP - Programs: Stephen Cravey Second VP - Facilities: Jeff Davis Secretary: Lyda McGhee Treasurer: Elizabeth English Senior Advisor: Howard Fitter Directors: Bruce Baker, Joe Fournet, Randy Herzstein, Harold Crouch, Matthew Wilkins, vacant. Past President: Mike Lee HAAUG Heaven Sysop: Paul Wood HH Administrator: Neal Scott Membership: David Jaschke Apple Barrel Editor: Bob McGuinness Apple II Librarian: Mike Brouillette Mac Librarian: Mike Brouillette (acting) SIG Coordinator: David Scheuer

Ad Manager: Peter Gingiss Publicity Chairman: Richard Roberts Vendor Coordinator: Jeff Davis Volunteer Coordinator: Peter Gingiss **Apple Barrel Publishing** 

This month's Apple Barrel was produced by a committee including Manley Mandel, Elizabeth English, Jerry Jones, led by Bob McGuinness on various Macsrunning PageMaker, among other things. April Enos designed the logo in the masthead.

Mac and Apple SIGs Wanted

Volunteers who have ideas for SIGs to run, please contact David Scheuer at (713) 464-1228 or send e-mail to david\_scheuer@haaug.org.

**Articles Needed - All Flavors** Send any articles to Apple Barrel Drop or to apple\_barrel\_drop@haaug.org.

## **Entering a New Age**

#### By Jeff W. Davis

Second Vice-president Houston Area Apple User Group

I am so excited to be a part of HAAUG at this time. We have all seen in the recent past the explosion of the World Wide Web (www), and the Internet as we all know it now. I have been on the Internet since 1991 back when only big business and government were users. I remember the first time I saw See-U-Cme being used for a conference between about 16 people all seeing each other and being able to talk to each other at the same time and almost all of them were in different countries. This was being done on an Apple Macintosh IICI. In the user group at that time, I remember coming in and helping in the disk library and making disk duplicates for hours to help meet the needs of the membership. With the explosion of the www, most of the need of program updates, fonts and game demos are being met by the www and the demand for disk has dropped off. I remember at one time the charge for the disk in the library was nothing then there was a small charge. Now we can't give them away! Boy, do things change.

As most of you know, HAAUG is looking into providing Internet access as one of the benefits of membership in HAAUG. We have compared services offered by many providers here in Houston. We have looked at the cost of providing this to our membership. We have looked at what providing this service has done to other user groups. We have looked at our membership to see if the people there are willing to help with this big an endeavor. We have looked at the things that we want to happen in HAAUG, membership growth, better teaching utilities, i.e.: projection systems, meeting locations, teaching aids like video tapes, etc....

Other user groups have gotten involved and spent upwards of a million dollars getting set up and their groups have prospered. Membership has grown beyond anyone's' expectations. Some are even able to have full time offices and teaching facilities for the benefit of their membership. We are looking at a much smaller cost, being able to take advantage of piggybacking our server to an existing provider. We will have all the benefits of being an ISP, with out the major cost. We have had members step forward and offer to assist in support. Our research shows that given the opportunities for Mac Users to get their Internet Service from an Apple User Group that may be better able to answer their questions and help them in getting set up, they would make the change. We also, it looks like, will be able to provide our members with up to ISDN (pretty fast) transfer rates for the sum of about \$10 per month. We won't make much per user, but with our anticipated membership growth we will be better able to meet our memberships needs. As we prepare to enter the next century (and boy am I happy that we don't have the year 2000 problem that a lot of computers have); I am glad to see us also progressing and changing with the times. I think it will be so neat to sit in my office, log in on my MAC, ring my house, have my wife sit in front of our MAC at home and we can see each other and talk just like they did that day years ago at the university and all of it is because I am a member of HAAUG.

I look forward to hearing your comments, drop them to me at jeff\_davis@haaug.org or jwdavis@iapc.net.

Have a great month.

### **The HAAUG Mentor Program**

#### By Jim Oliver

The basic function of the HAAUG Mentor program is to put people that are having hardware or software problems in contact with people that can provide solutions of those problems. Mentors will also follow up to see that the problems have been solved or are being corrected. The program applies to the Apple II, Macintosh and Newton platforms.

How can one apply for assistance? Post your problem on the HAAUG InfoLine (713) 522-2179 or through HAAUG Heaven (713) 977-3587. Mentors are assigned to clear these items every day. We strive to get back with the person requesting help by the following day.

What type of assistance is offered? Basic help with programs such as AppleWorks, ClarisWorks, WordPerfect, Excel, etc. Help with hardware problems such as; My computer will not boot up; Newton questions, etc.

The HAAUG First Class Bulletin Board System (BBS) is an excellent resource available to members. It is a source of current news concerning computer topics, freeware and shareware software and software upgrades from Apple. List your questions and problems on-line; there are many experts on-line that can offer assistance. The BBS will be the source that the Mentors will use most often solutions to members problems.

If you call the InfoLine and someone does not get back with you in a few days, call again because sometimes the answering machine does not properly record all messages. Please repeat your name and phone number at the end of your message.

### Helpful Phone Numbers

Here are a few phone numbers of people in the club to contact for help. These are the appointed positions on the Board:

[This section removed from online edition]

We plan to run a few numbers each month so that every month there will be someone here to help new members. This month we ran the appointed board positions. Next month we'll run the specialists list. The month after we'll run the elected positions.

#### Miscellany

The Boutique will not be with us in July. Ninh is going to be out of town. He never makes any money during swap meets, anyway. He'll be back in August with some new stuff though.

Please, check the schedules, HAAUG Heaven, or the Web Site for more current information.

### **Attention:**

If you would be willing to be listed as a specialist in something or other post a message to the Apple Barrel Drop folder on HAAUG Heaven or to Elizabeth English on HAAUG Heaven or to betty@cityscope.net on the net with a bit of information and a phone number. We need your:

Name:

Specialty (you decide):

Phone number(s):

& Best time to call:

We only have 10 suckers... uh, volunteers for the job so far. Hey, that's more than last month!

# **Meeting Dates**

1998 HAAUG Meeting Dates

| General Meetings   | Board Meetings |
|--------------------|----------------|
| Jul 18 (Swap Meet) | Jul 27         |
| Aug 15             | Aug 31         |
| Sep 19             | Sep 28         |
| Oct 17             | Oct 26         |
| Nov 21             | Nov 30         |
| Dec 19             | Dec 28         |

All dates are subject to change due to late conflicts. Please make it a habit to call the HAAUG Hotline at (713) 522-2179, or log onto HAAUG Heaven for late-breaking announcements.

All meetings are scheduled to be held at the University of Houston, until further notice.

The next meeting of the HAAUG Board of Directors will be July 27, 1998 at 6:30 PM in the offices of Fiserv, Inc., 5718 Westheimer, Suite 200. The Board generally meets on the last Monday of each month, holiday conflicts excepted.

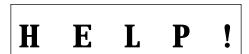

**by Peter Gingiss** HAAUG Volunteer Coordinator

We still need some positions filled. We need two new directors for starters. The duties are not all that onerous and the satisfaction is unimaginable.

We also need an advertising manager and a Mac librarian.

Finally, we could use people willing to cart a machine home after each meeting and bring it back at the next one. We could also use some mentors.

Join in! We need you and you could gain a lot.

### **Apple Barrel Deadlines**

### for Apple Barrel Articles

**by Bob McGuinness** Email: bobmcg@hal-pc.org

We know you have something interesting to tell us about your Mac experience(s), and we look forward to receiving your article submissions for the Apple Barrel in SimpleText format (editor's note: We prefer SimpleText, but will take just about anything.)

The Editorial Staff of the Apple Barrel thanks you for your support!

Post your articles (SimpleText format preferred) to the Apple Barrel Drop folder on HAAUG Heaven or to bobmcg@hal-pc.org on the Net. The dates we need copy by for the rest of the year are indicated blow. We'll update them as needed. Deadlines around the holidays could change.

| Copy Needed by | For Issue Dated |
|----------------|-----------------|
| Jul 26th       | August 1998     |
| Aug 30th       | September 1998  |
| Sep 27th       | October 1998    |
| Oct 25th       | November 1998   |
| Nov 29th       | December 1998   |
| Dec 27th       | January 1999    |

At about 3 PM to 4 or so we meet at the Pizza Hut across the street from the U of H. It's called the Pizza SIG and lasts for about an hour. Come join the crowd! It starts early during Swap Meets.

sometimes beginning as early as 2. But it's sort of ongoing. Lasts all afternoon, sometimes.

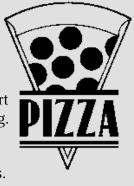

4

### **Microsoft Office 98: Security Issues**

#### 6/27/98 from John Reeves

An earlier investigation showed no "smoking gun," but we now have confirmed a serious security problem with Microsoft Word 98 on the Mac: Word 98 documents may contain hidden, random snippets of data from elsewhere in your hard disk or memory. That is, Word 98 documents can include, hidden from view, data completely unrelated to the document and never inserted by the user. Sending a Word 98 document to someone else thus can reveal random private information from your computer system without your knowledge.

We opened with BBEdit several Word 98 documents we'd created and documents we'd received. They contained confidential email, URLs, disk directory paths and other information that is invisible within Word 98 and that never should have been in these files. The problem occurs even if Fast Save is disabled (which we recommend), and readers report the problem also involves Windows' Office 97 and earlier versions of Word on the Mac, (including Word 6).

Chuck Shotton describes a problem he says has been around for years:

"[Word] ignores the logical end of file and includes the entire contents of the final disk sector in the file. Since that disk sector may have been previously used for things like e-mail or other documents, it is possible that the data on the disk will be included in your Word document."

The simplest solution, based on Chuck's description, is to use Save As to place your Word file on a newlyerased disk volume (perhaps a RAM disk) before sending it off to someone else.

A Microsoft Knowledge Base article describes an OLE fix for Windows 95 that appears to address the same type of problem. It notes that Windows versions of PowerPoint, Excel and Word are affected, but says Windows NT avoids the problem by re-initializing disk space when files are deleted.

According to readers, a similar issue affects PageMaker and QuarkXpress files, and some other applications also may behave like this.

In response to our inquiry about the problem, a Microsoft spokesman replied:

"We are aware of the issue reported on MacInTouch concerning Word 98, and are investigating remedies. The problem is caused by the way Word 98 allocates space on a disk for file storage. The Mac OS-like many other OS' file systems—does not erase files when you delete them, it simply removes a reference to them and marks the space they occupied as "free". Since Word 98 does not initialize disk space the Mac OS allocates for a File Save operation, a small amount of unused space in the file may contain random data from previously-deleted files. This behavior affects only data on a disk: the postings suggesting that Word might be taking data from memory (RAM) are in error.

Microsoft takes any reported security issues seriously and we are investigating the appropriate steps to take. In the short term, any customer with a security concern has the option of using a number of third party disk utilities."

## Reprinted from excerpts from www.Macintouch.com .

As of Monday, June 29, Microsoft is working on a fix. The same problem exists on PC's. A bug fix was posted for Windows 95 for this problem. Apparently, Microsoft fixed this in Windows NT. The original packet analysis showed that the version check was benign, but then this data leak popped up.

## Disinfectant

#### continued from page 3

I am aware that some Mac users do not use Microsoft Word 6 or Excel 5 or later versions, and hence have still found Disinfectant useful. These people seem to be a minority, however. The majority of Mac users need a commercial anti-viral product. Disinfectant is not adequate protection, and hasn't been for several years. For this reason, I feel that there is little point in updating the program for the new worm. Doing so would, in fact, only provide a false sense of security, and result in more harm than good.

The following commercial antiviral utilities are currently available for the Macintosh. All Disinfectant users should switch to one of these products.

Anti-Virus Toolkit. Dr. Solomon's. SAM. Symantec. Virex. Dr. Solomon's. VirusScan for the Mac. Network Associates.

I began working on the Mac virus problem and Disinfectant ten years ago, in the Spring of 1988, when the first Mac viruses began to appear. Disinfectant 1.0 was released to the public on March 18, 1989. I have been enormously gratified by the success of the program and its very kind reception by the Macintosh community. I'd like to take this opportunity to thank my many users for their support and encouragement over all these years. I'd also like to express my appreciation to the other members of the Mac anti-viral research community for their outstanding spirit of cooperation and public service which has made all of our products possible.

Nine years is a long run for any kind of computer software. It's time to move on.

### Advertise with HAAUG!!

Reach Mac users all over the Houston area with an ad in the Apple Barrel. Rates are on the back cover.

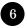

| Name                                             |                                        |
|--------------------------------------------------|----------------------------------------|
| Address                                          |                                        |
| City, State, Zip                                 |                                        |
| Evening Phone                                    |                                        |
| Member Number                                    | Expiration Date                        |
| Preferred Location (Cougar Den or World Affairs) |                                        |
| Number of tables desired                         | Table Fee total                        |
|                                                  | Electricity Fee (if applicable)        |
| for the July '98 or January '99<br>Swan Mosta    | Membership Renewal Fee (if applicable) |
| Swap Meets<br>Instructions Below                 | Total Amount Due                       |
|                                                  |                                        |

Place Postage Here

Jeff Davis Houston Area Apple Users' Group Vendor Co-ordinator 2015 Michele Dr Sugar Land, TX 77478

### The Swap Meet, July 18th

Reservations are now being taken for tables with electricity and without. We can arrange to share tables for those members with a small quantity of items to swap.

One table is free for paid up members, those with dues scheduled for payment in July can be paid during the meet. Extra tables are \$50 each for members. Dealer tables are \$50 each.

Electricity is \$5 each for both members and dealers (Cords will not be allowed across walkways). Please provide your name, member number, expiration date, phone number, so it can be confirmed with your table number.

Each table will be tagged with the reservation name prior to the swap meet and an alphabetical name list will be posted on the doors, in case you forgot the reserved table number. Everybody will be in the Houston and surrounding rooms on the second floor of the UC this time, so you don't need to select a location. For reservations, send email to:

jeff\_davis@haaug.org or jwdavis@iapc.net. If you are unable to send

e-mail:

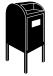

Call Jeff at (713) 745-0600 or at (713) 708-8253 or fax the form to him at (713) 792-4715.

Or fill out the form and mail it to Jeff. The address is already there for you. Check to see that he will receive it in time. Created to be folded in thirds to keep personal information private.

### <u>Apple Barrel</u>

### 8661 <u>vin</u>

### quord crose Apple Users Group

P.O. Box 570957

7260-72277 XT ,notsuoH

the most convenient freeway to downtown Houston and get on Interstate 45 (Gulf Freeway) South. Take HAAUG members (approximately 600) and to about 125 other user groups. If you would like to adver-

(713) 721-4134 for more details. E-

mail Peter\_Gingiss@haaug.org.

The Houston Area Apple Users Group provides a forum for the exchange of ideas and information about Apple Computer products and their associated hardware and software. Meetings, newsletters, special interest groups, the BBS and other events create this forum.

Send hard copy to Betty English at 2131 Richey, Pasadena, TX 77502. Send files to Elizabeth English on HAAUG Heaven, or to betty@cityscope.net. Betty does the layout and likes eps files best, preferably compressed.

Space Size 1X 3X 6X \$120 2/3 page \$125 \$115 1/2 page 90 85 80 tise in "the Barrel" contact Peter 1/3 page 75 70 65 Gingiss, Advertising Manager, 1/4 page 65 60 55 through the HAAUG Hotline (713) 30 40 35 1/6 page 522-2179, on HAAUG Heaven or at The Apple Barrel is published 12

times a year and is sent to all

the Calhoun/UH exit and follow the road as it curves to the right. **Advertising Rates per Insertion** 

### parking lot on the right. From most areas Southwest, West, and North, take

From Pasadena, Galveston, Clear Lake, and other points South, get onto I45 north towards downtown Houston. Take the Elgin/Cullen exit and turn left onto Elgin. Go under a group of overpasses then bear right onto a ramp that leads you to Calhoun. At the 3rd light, turn right into "UH Entrance #1."

The University Center will be ahead of you, the first building on the right. You can park free in the first

**Directions to the Meeting**